## Access Features List

This document describes access features, intended user conditions, and key considerations.

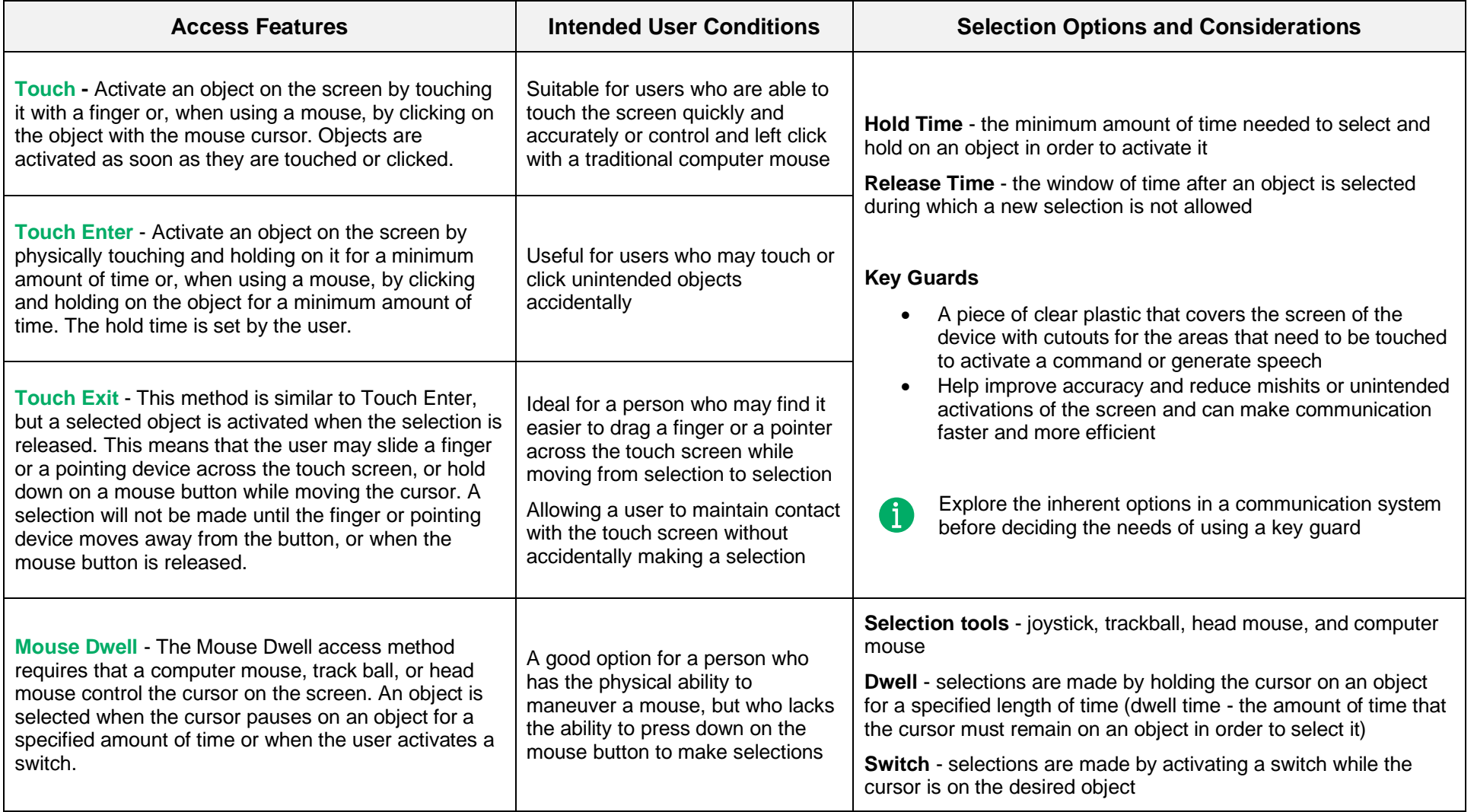

## tobiidynavox

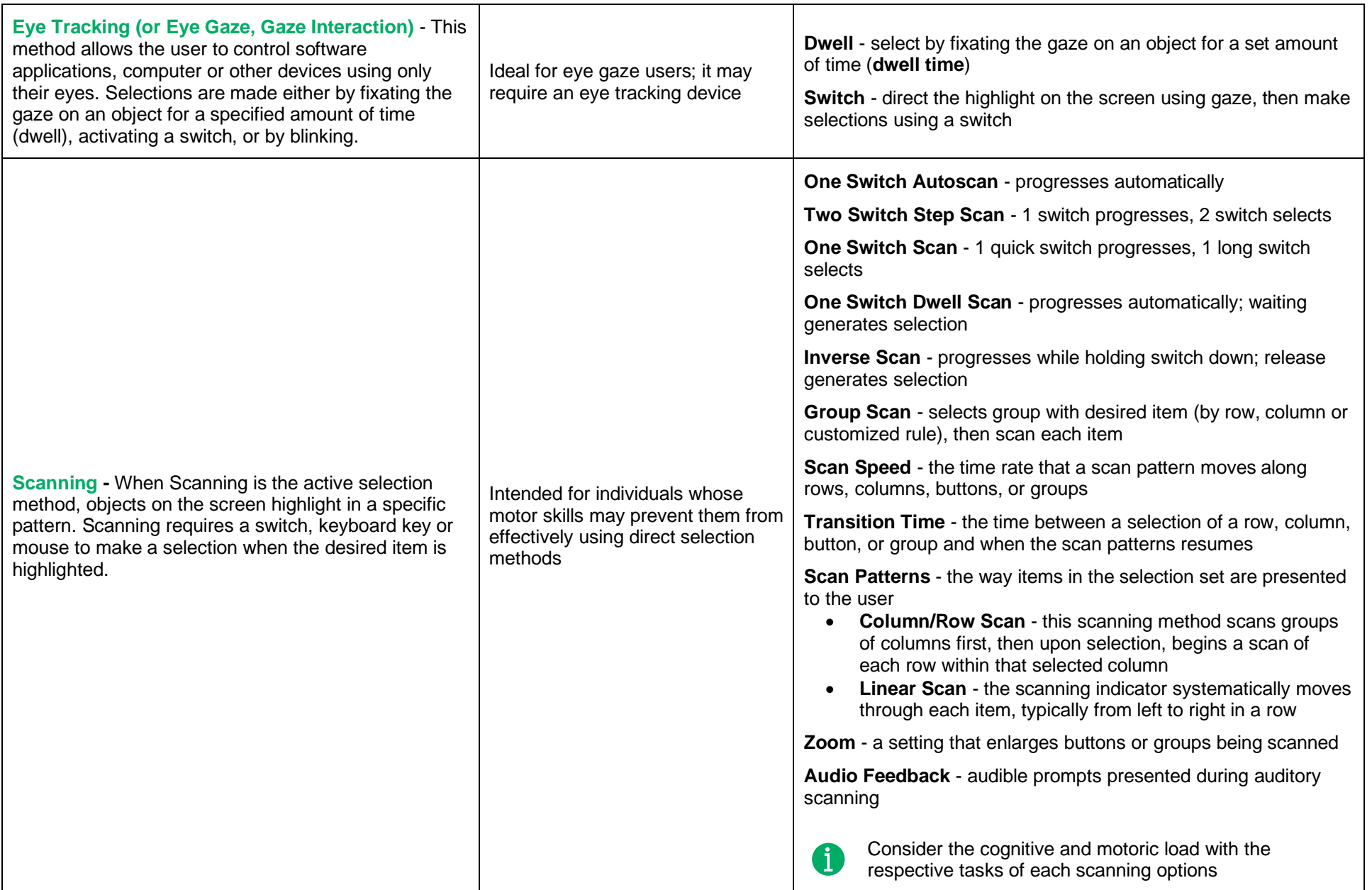